## **Паспорт изделия**

# **OK-950GS Медиаконвертер 1Гбит серии**

#### **1. Общее описание**

Медиаконвертер осуществляет преобразование интерфейсов «витая пара – оптический кабель» для сетей Gigabit Ethernet 10/100/100BASE-T и100/1000BASE-FX. Тип используемого волокна, а так же длина волны и дальность зависят от установленного приемопередатчика в порт SFP. Каждый медиаконвертер помещен в прочный металлический корпус и оснащен 1 портом RJ-45 для витой пары и 1 SFP портом для установки приемопередатчика, так может быть оснащен портом типа SC. Может использоваться, как отдельное устройство так устанавливаться в универсальное шасси для медиаконвертеров

#### **2. Комплект поставки**

Прежде чем использовать Медиаконвертер убедитесь, что комплект поставки содержит:

- ➢ Медиаконвертер
- ➢ Внешний блок питания
- ➢ Паспорт изделия (может поставляться в электронном виде)

Пожалуйста свяжитесь с поставщиком немедленно, в случае обнаружение несоответствия в комплекте поставки, или повреждение его компонентов.

#### **3. Описание имеющихся индикаторов**

Ниже перечислены шесть диодных индикаторов, имеющихся на передней панели Медиаконвертера:

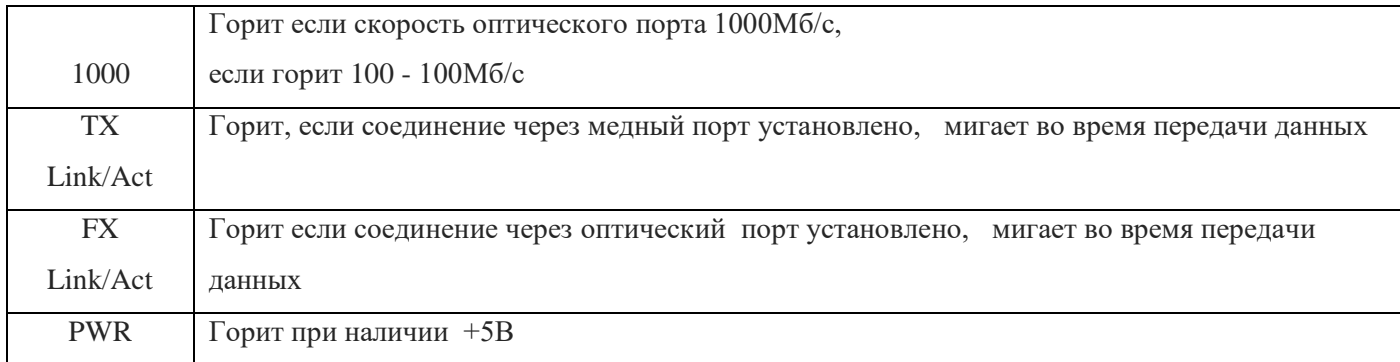

### **4. Подготовка конвертера к работе**

- ➢ подключите оптический кабель к оптическому разъему
- ➢ подключите медный кабель к порту RJ45 конвертера
- $\triangleright$  подключите блок питания к конвертеру и включите в розетку, убедитесь, что индикатор PWR загорелся
- $\triangleright$  индикаторы TP Act и FX Act должны загореться

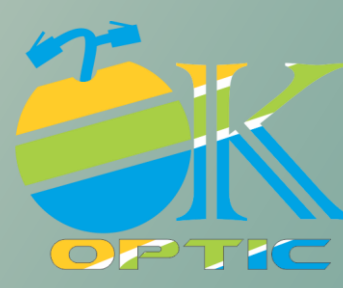